**=============Popular\_extrapolation\_methods========================**

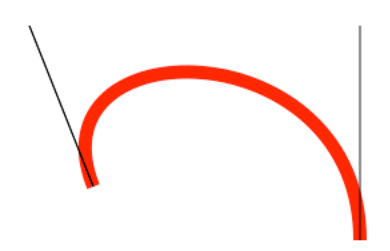

**Bézier Splines**

**Popular extrapolation methods being used by the graphic industry are Bézier Splines. This type of curve fit is usually applied to two dimensions. The simplest one dimensional curve fit method is shown below. A single value Y will be made to follow a simple polynomial equation.**

 $Y(0 < T < 1) = Y0 + A^*T + B^*T^2 + C^*T^3$ 

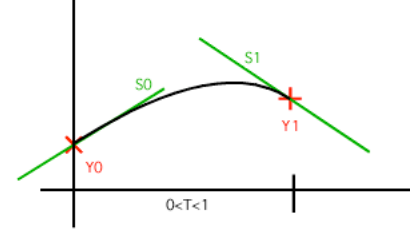

**The assumption is that y has a start and stop point, and also has a start and stop slope. The spread sheet pages below show the equations for all terms (See source zip file). The value T always varies from 0 to 1. But the value for Y0, Y1, S0, and S1 can be changed to anything. And the results to all curves can be plotted.** 

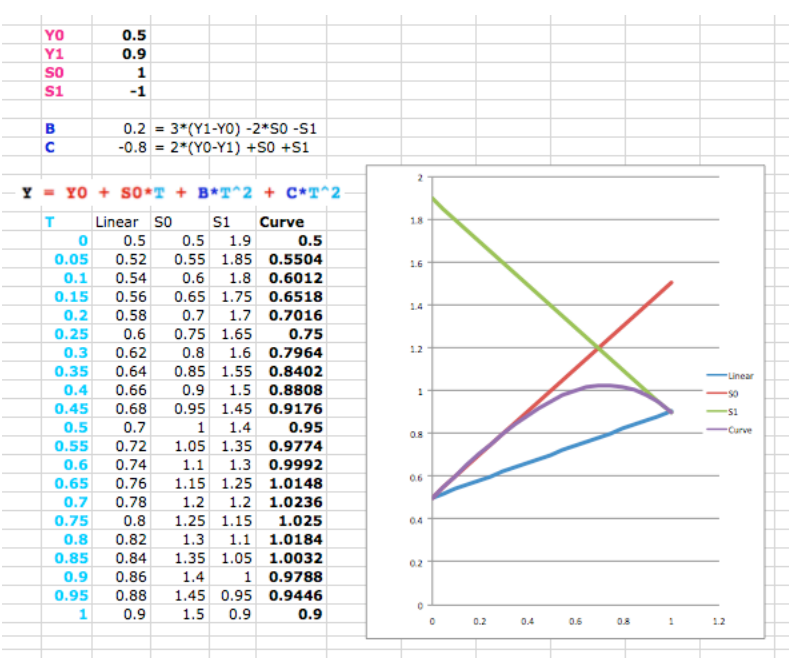

## $Y = Y0 + S0 \cdot T + B \cdot T^2 + C \cdot T^2$

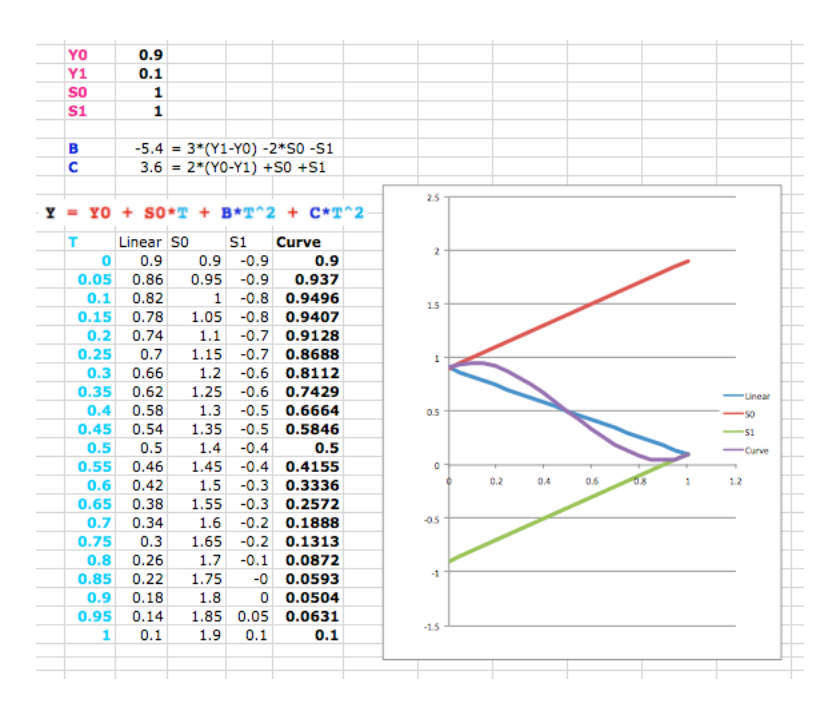

**The two screens shots above show all the details for different endpoints and slopes. Notices how the interpolation process resembles a digital filter.**

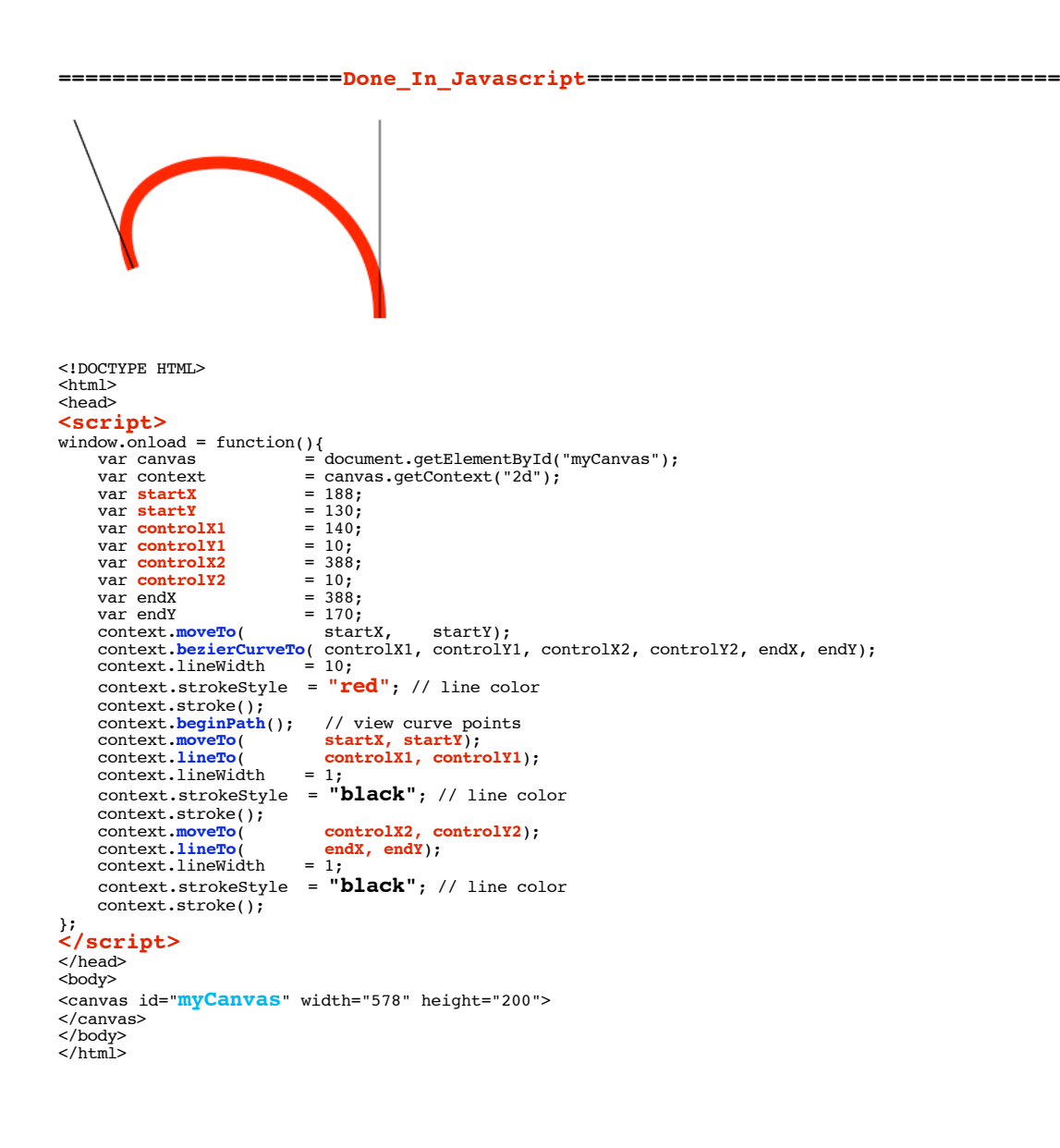

8.18.11\_3.20PM<br>dsauersanjose@aol.com<br>Don Sauer